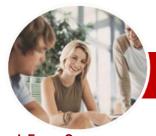

# Microsoft Access 2010

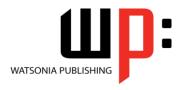

## Module 1

InFocus Courseware

Module Series Order Code: INF1033 ISBN: 978-1-921939-28-0

| <b>*</b> | General     |
|----------|-------------|
|          | Description |

The skills and knowledge covered in this publication are sufficient to create real-world database applications that collect data, permit data to be queried, produce reports and display information in forms.

Learning Outcomes At the completion of this course you should be able to:

- > understand how **Access** is used and how to navigate around it
- design a database with lookup tables
- > create a database structure using Access 2010
- modify the structure of an existing table
- > add records to a new table
- > add transactional records to a lookup database
- > use various data validation features in **Access** to protect data
- > work with the records in a database table
- > format the data in a table
- > sort and filter records in a table
- > create simple and effective queries
- > perform more advanced queries using a variety of querying techniques
- > create meaningful reports from tables
- create and use a variety of forms
- Target Audience

This publication is designed for people who need to know how to use Microsoft Access to create and use databases. It is ideal for people who work in a variety of tasks and occupations where the assembly and collection of data is important.

Prerequisites

This publication assumes little or no knowledge of the software Microsoft Access 2010. However, it would be beneficial to have a general understanding of personal computers and the Windows operating system environment.

Pages

154 pages

Nominal Duration\* Watsonia Publishing *Modules* are based around a 2-day training program consisting of approximately 14 – 16 hours

Student Files

Many of the topics in *Microsoft Access 2010 Module 1* require you to open an existing file with data in it. These files can be downloaded free of charge from our web site at <a href="https://www.watsoniapublishing.com">www.watsoniapublishing.com</a>. Simply follow the student files link on the home page. You will need the product code for this course which is *INF1033*.

Methodology

The In Focus series of publications have been written with one topic per page. Topic sheets either contain relevant reference information, or detailed step-by-step instructions designed on a real-world case study scenario. Publications can be used for instructor-led training, self-paced learning, or a combination of the two.

Formats Available A4 Black and White, A5 Black and White (quantity order only), A5 Full Colour (quantity order only), Electronic licence

Companion Products There are a number of other complimentary titles in the same series as this publication. Information about other relevant publications can be found on our web site at <a href="https://www.watsonjapublishing.com">www.watsonjapublishing.com</a>.

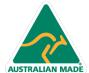

**Product Information** 

<sup>\*</sup> Duration relates to study time only and does not include assessment time. Duration should be used as a guide only. Actual duration will vary depending upon the skills, knowledge, and aptitude of the participants. This information sheet was produced on Tuesday, September 27, 2011 and was accurate at the time of printing. Watsonia Publishing reserves its right to alter the content of the above courseware without notice.

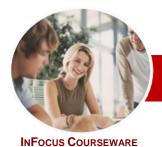

# Microsoft Access 2010

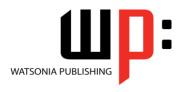

Module 1

**Module Series** 

Order Code: INF1033 ISBN: 978-1-921939-28-0

## **Contents**

#### **Access 2010 Orientation**

- ✓ Understanding Microsoft Access 2010
- √ Starting Access
- ✓ Understanding The Backstage View
- ✓ Opening An Existing Database File
- ✓ Understanding The Access 2010
- ✓ Working With The Navigation Pane
- ✓ Working With A Table
- ✓ Working With Other Database Objects
- ✓ Closing A Database File
- ✓ Exiting From Access 2010

#### **Designing A Lookup Database**

- ✓ Understanding How Access Stores Data
- ✓ Understanding Access 2010 Data Types
- ✓ Scoping Your New Database
- √ Identifying Table Problems
- ✓ Refining Table Structures
- √ Finalising The Design

#### Creating A Lookup Database

- ✓ Creating A New Database File
- ✓ Creating The Lookup Table
- ✓ Defining The Primary Key
- ✓ Saving And Closing A Table
- ✓ Creating The Transaction Table
- ✓ Understanding Lookup Table Relationships
- Connecting To A Lookup Table
- ✓ Viewing Table Relationships

#### **Modifying Table Structures**

- ✓ Opening An Existing Table
- ✓ Adding Fields To An Existing Table
- ✓ Understanding Field Properties
- ✓ Changing Field Size
- ✓ Changing Field Names
- ✓ Changing Decimal Places
- ✓ Changing Date Formats
- ✓ Indexing Fields
- ✓ Deleting Fields From A Table
- Copying A Table Within A Database
- ✓ Deleting A Table From A Database

#### **Adding Records To A Table**

- ✓ Typing Records In A Table
- ✓ Adding Records Using A Form
- ✓ Saving A Form Layout For Reuse

- ✓ Adding Records Using An Existing Form
- ✓ Adding Records
- ✓ Importing From Microsoft Excel

#### **Adding Transactional Records**

- ✓ Typing Transactional Records
- ✓ Adding Transactional Records Using A Form
- ✓ Adding Transactional Records
- Adding Records Using A Subdatasheet
- ✓ Removing A Subdatasheet
- ✓ Inserting A Subdatasheet

#### **Data Validation**

- ✓ Assigning Default Values
- ✓ Validation Rules And Text
- ✓ Validating Numbers
- Setting Required Fields
- ✓ Working With Validations

#### **Working With Records**

- ✓ Table Navigation
- ✓ Navigating To A Specific Record
  ✓ Editing A Record
- ✓ Deleting Record Data
- ✓ Undoing A Change
- ✓ Deleting A Record
- ✓ Deleting Several Records
- ✓ Searching In A Table
- ✓ Searching In A Field
- ✓ Finding And Replacing
- ✓ Printing Records From A Table
- ✓ Compacting A Database

### **Formatting Tables**

- ✓ Changing Column Widths
- ✓ Formatting Cells In The Table
- ✓ Changing Fonts
- Moving Columns In A Table
- Freezing Columns In A Table
- ✓ Hiding Columns In A Table
- ✓ Unhiding Columns

## **Sorting And Filtering**

- ✓ Simple Sorting
- ✓ Sorting On Several Fields
- Simple Filtering
- ✓ Working With Filters
- √ Filtering Between Dates

# **Creating Queries**

- ✓ Understanding Queries
- ✓ Creating A Query Design
- ✓ Working With A Query
- ✓ Changing A Query Design
- ✓ Applying Record Criteria

- ✓ Clearing Selection Criteria
- ✓ Saving A Query
- ✓ Running Queries From The Navigation Pane
- ✓ Deleting A Query
- ✓ Creating Queries

#### **Querying Techniques**

- ✓ Modifying A Saved Query
- ✓ Creating AND Queries
- Creating OR Queries
- ✓ Querying Numeric Data
- ✓ Querying Dates ✓ Using A Range Expression
- ✓ Querying Opposite Values
- ✓ Moving Fields In A Query
- ✓ Sorting Query Data
- ✓ Removing Fields From A Query
- ✓ Querying Using Wildcards
- ✓ Problem Characters
- ✓ Querying With A Lookup Table
- ✓ Sorting Query Data Numerically
- ✓ Displaying NULL Values
- ✓ Querying For Uniqueness

#### **Creating And Using Reports**

- ✓ Understanding Reporting In
- Access
- ✓ Creating A Basic Report
- ✓ Working With Existing Reports
- ✓ Previewing And Printing A Report
- ✓ Changing The Report Layout
- ✓ Using The Report Wizard ✓ Creating A Grouped Report
- ✓ Creating A Statistical Report
- ✓ Working With Grouped Reports

## **Creating And Using Forms**

- ✓ Understanding Forms
- ✓ Creating A Basic Form
- ✓ Creating A Split Form
- ✓ Binding A Form To A Query ✓ Using The Form Wizard
- ✓ Working With Existing Forms
- ✓ Editing Records In A Form Deleting Records Through A Form
- Deleting An Unwanted Form

**Concluding Remarks** 

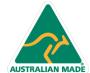

47 Greenaway Street Bulleen VIC 3105 Australia ABN 64 060 335 748

Phone: (+61) 3 9851 4000 Fax: (+61) 3 9851 4001 info@watsoniapublishing.com www.watsoniapublishing.com

**Product Information**